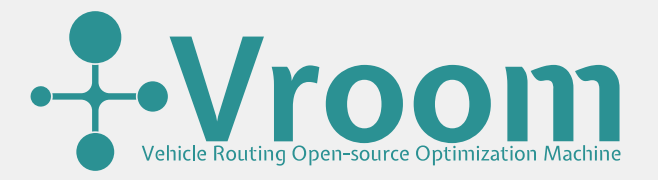

State of the Map 2018, Milan

Julien Coupey (VERSO) <https://verso-optim.com/>

July 29th 2018

# **Contents**

## [Context](#page-2-0)

[Solving approach](#page-7-0)

## [Usage](#page-15-0)

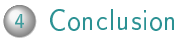

## <span id="page-2-0"></span>Vehicle routing problems

- TSP travelling salesman problem
	- CVRP capacitated vehicle routing problem (1959)
	- VRPTW vehicle routing problem with time-windows (70-80)

• . . .

- I NP-hard, combinatorial optimization
- Explosion of computing time when problem size increases

## Real-life VRP solver requirements

- Real-life routing
- Get near-optimal solutions
- Low computing times
- Scale to huge problem instances

<span id="page-3-0"></span>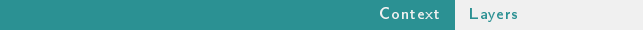

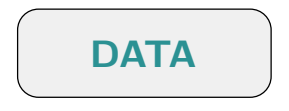

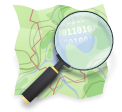

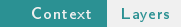

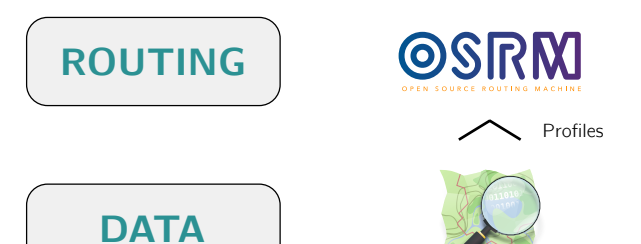

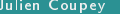

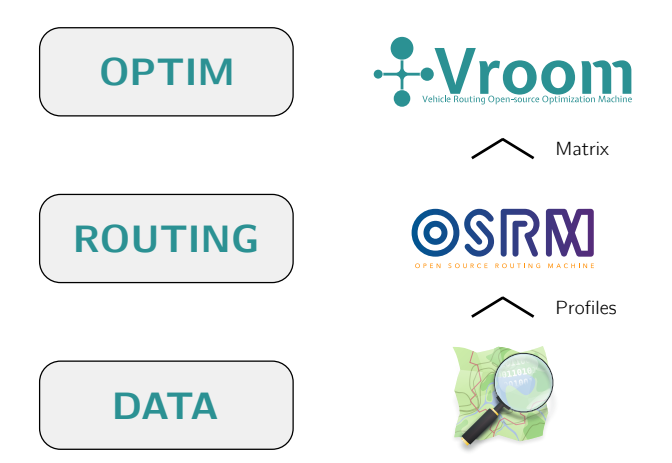

<span id="page-6-0"></span>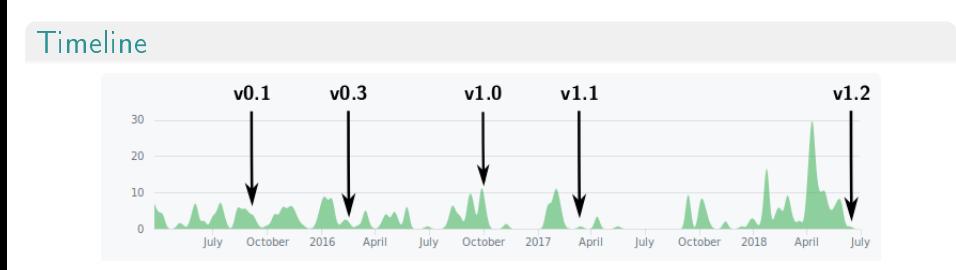

Highlights:

- v0.1 Solve TSP with OSRM integration
- v0.3 Handle "open" trips, improve results on asymmetric problems
- v1.0 Stable API, multi-threading, switch to OSRM v5.\*
- v1.1 Support for libosrm
- v1.2 Multiple vehicles, skills, multi-dimensional capacities, user-defined matrices, exploration level

#### <span id="page-7-0"></span>**TSP**

Christofides heuristic (1976) on symmetrized problem

#### **CVRP**

Dedicated clustering heuristic using spanning trees

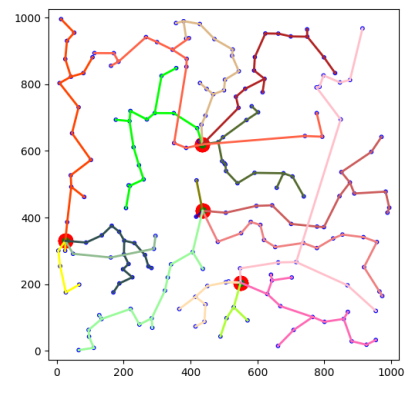

## <span id="page-8-0"></span>Local search

### Apply modification operators to the heuristic solution

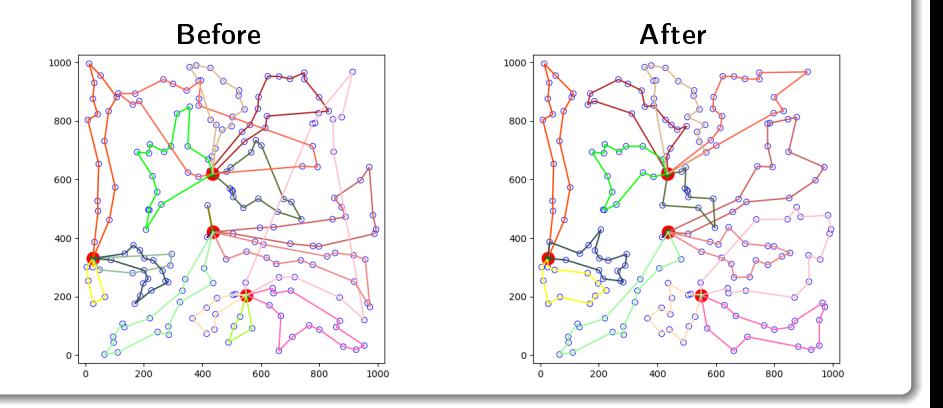

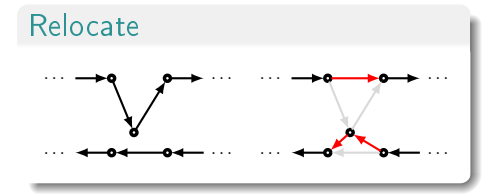

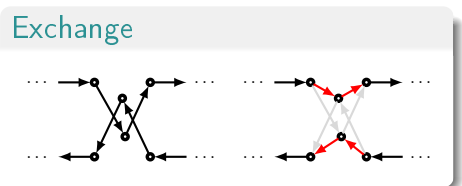

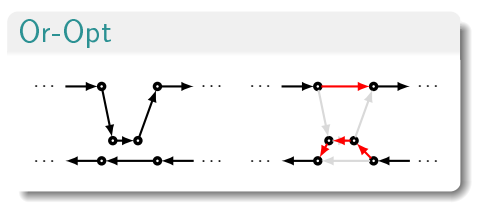

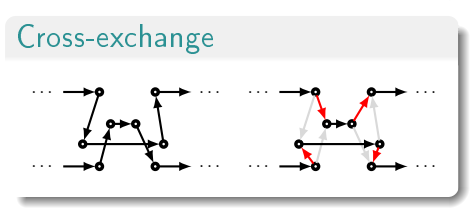

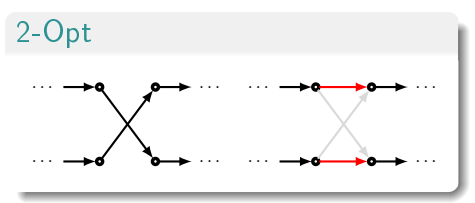

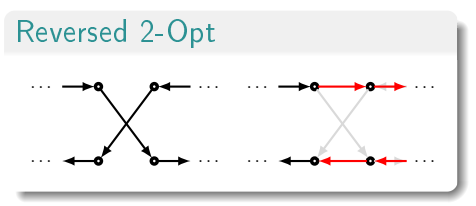

#### Local search implementation for CVRP

- Basic local search step
	- Evaluate validity/gain for operators on all pair of routes
	- Perform "best" move
	- Re-evaluate only what's necessary until no more improvement is found
- $\blacktriangleright$  Get out of local minimum or deadlock
	- 1 Remove the "worst" jobs for all routes
	- 2 Refill the routes and reapply a local search step
- Exploration level ranging from 0 to 5

#### <span id="page-11-0"></span>TSPLIB benchmark description

- 78 TSP instances
- Sizes ranging from 50 to 18,511 points
- Average size  $\simeq 1,170$  points

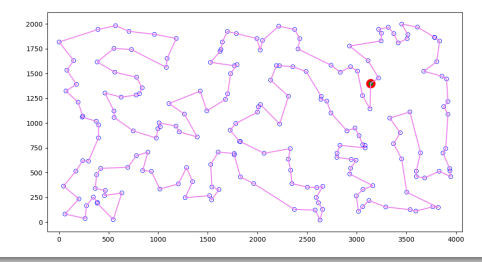

#### **Hardware**

CPU: Intel Xeon E5-1620 @ 3.50GHz, 4c/8t

## **Results**

- Median computing time: 28 ms
- Average gap to optimal solution:  $+3.0\%$
- Worst gap to optimal solution:  $+7.6%$
- **Examples**

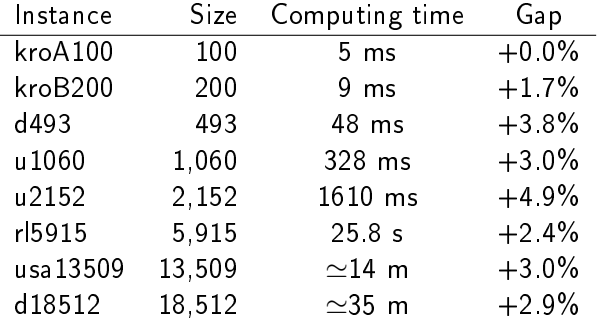

#### <span id="page-13-0"></span>CVRPLIB benchmark description

- I 189 CVRP instances
- Sizes ranging from 15 to 1,000 jobs
- Average size  $\simeq$  240 jobs, number of vehicles ranging from 2 to 207

 $\blacktriangleright$  Average capacity tightness  $\left(\frac{\sum\limits_{i=1}^{n}1_{i}}{\sum\limits_{i=1}^{n}1_{i}}\right)$  $\binom{\sum job$  amounts<br>vehicle capacity ):  $0.95$ 

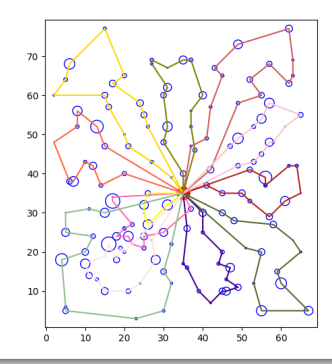

## Global indicators

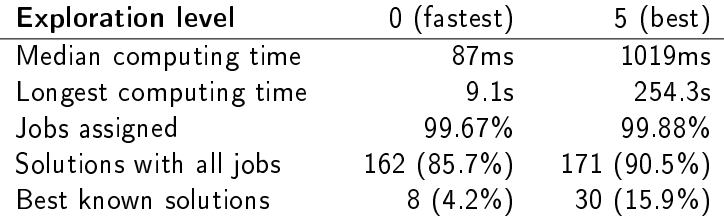

#### Gaps to best known solutions

Only reported for instances with all jobs assigned.

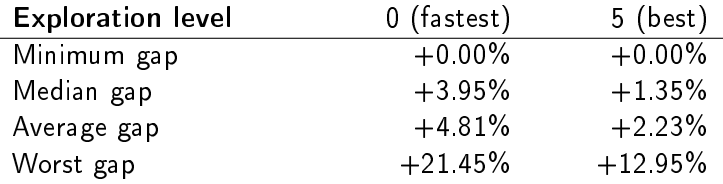

[Usage](#page-15-0)

## <span id="page-15-0"></span><https://github.com/VROOM-Project>

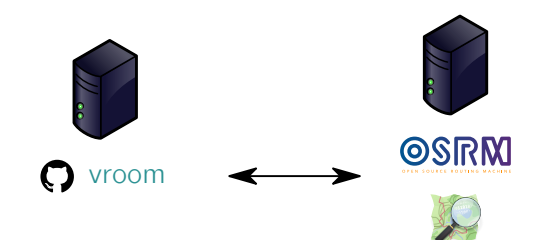

[Usage](#page-15-0)

<https://github.com/VROOM-Project>

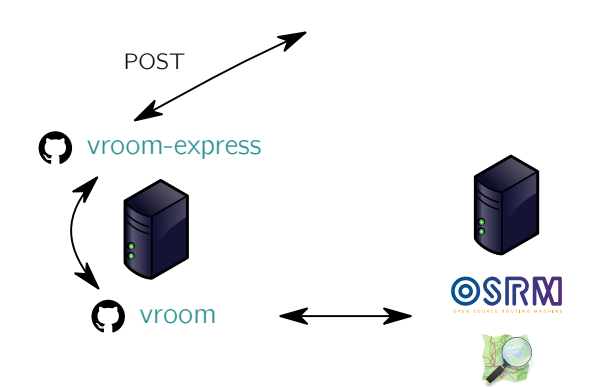

#### [Usage](#page-15-0)

#### <https://github.com/VROOM-Project>

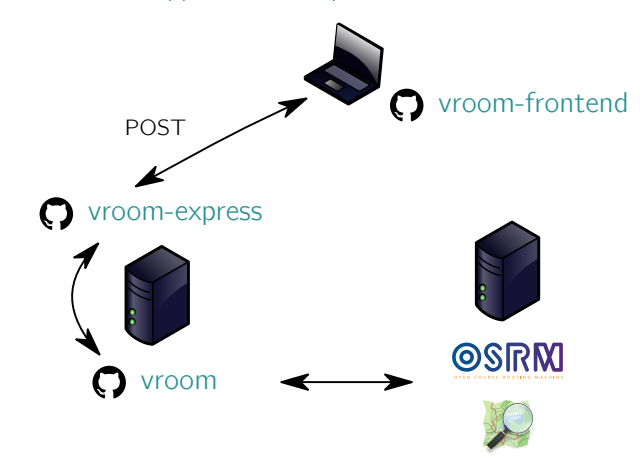

## <span id="page-18-0"></span>Command-line

- \$ vroom -i input.json -o output.json -t 4 -x 5
- \$ vroom -i input.json -g -a router.project-osrm.org -p 80

#### http request

\$ curl --header "Content-Type:application/json" --data @input.json http://solver.vroom-project.org

## <span id="page-19-0"></span>Why use VROOM?

#### I Open

- $\sqrt{2}$  Based on OpenStreetMap data and tooling
- $\angle$  BSD-licensed
- **Efficient** 
	- $\checkmark$  Very good solutions
	- $\checkmark$  Very fast
	- $\checkmark$  Scale to huge problem sizes

## Work in progress

Timing constraints are scheduled for v1.3.

<http://map.vroom-project.org/>

<span id="page-20-0"></span><https://github.com/VROOM-Project/vroom/wiki>

**W** [@VroomProject](https://twitter.com/VroomProject)

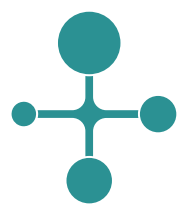

Thank you for your attention!